## **Inhaltsverzeichnis**

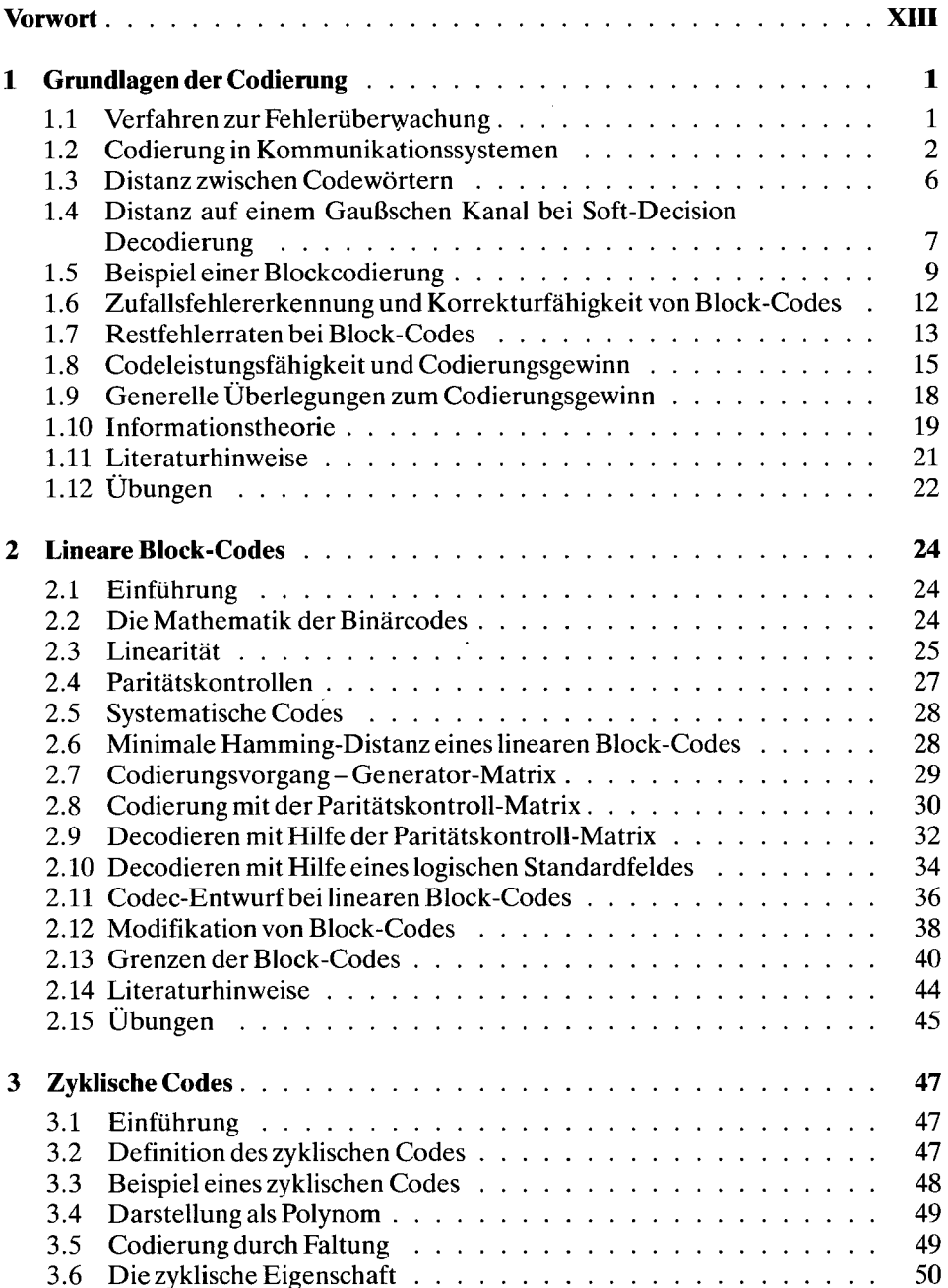

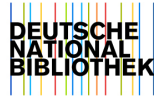

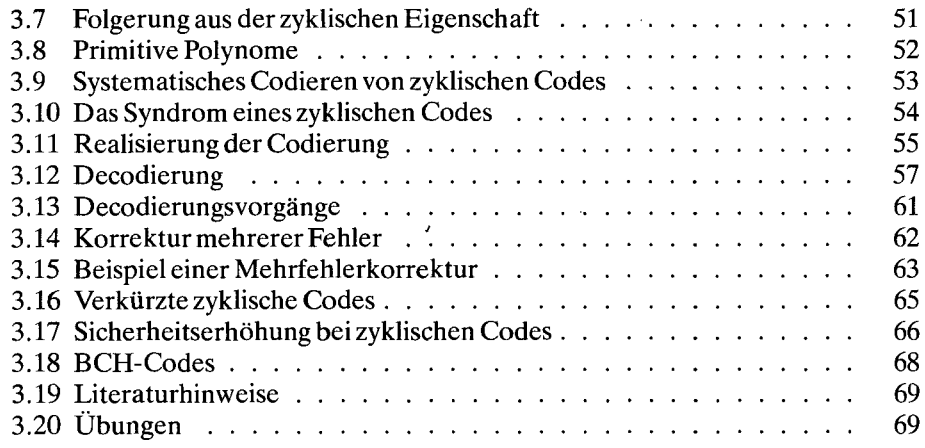

## **4 Die Arithmetik des Galois-Feldes als Hilfe für die Bearbeitung von Block-Codes 71**

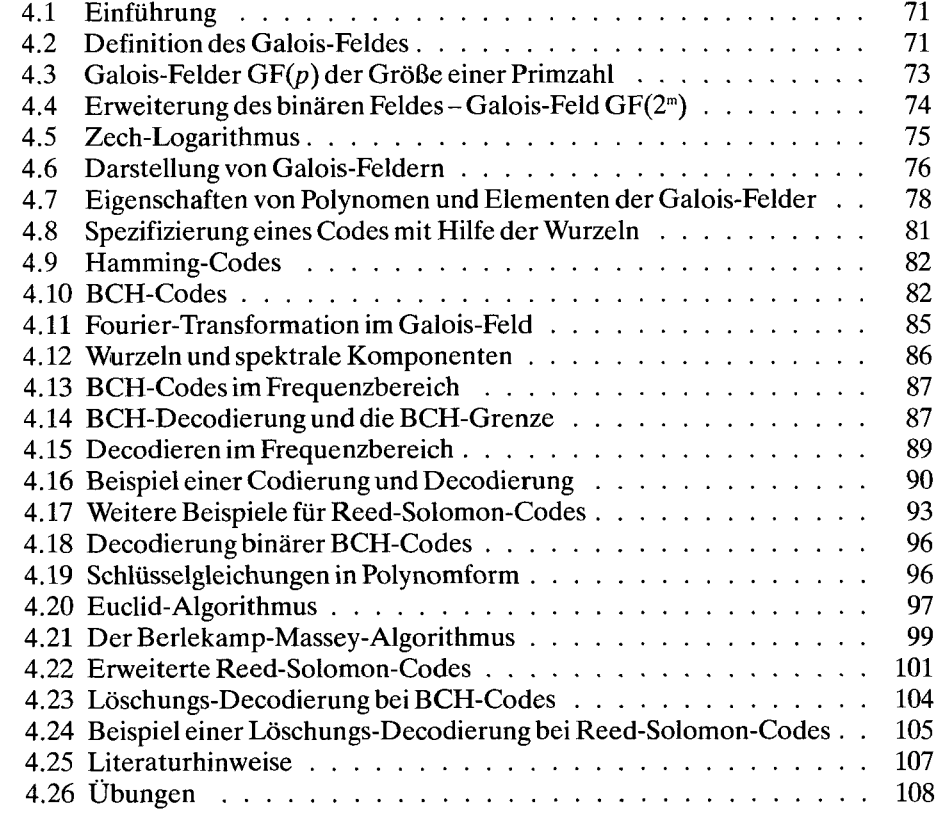

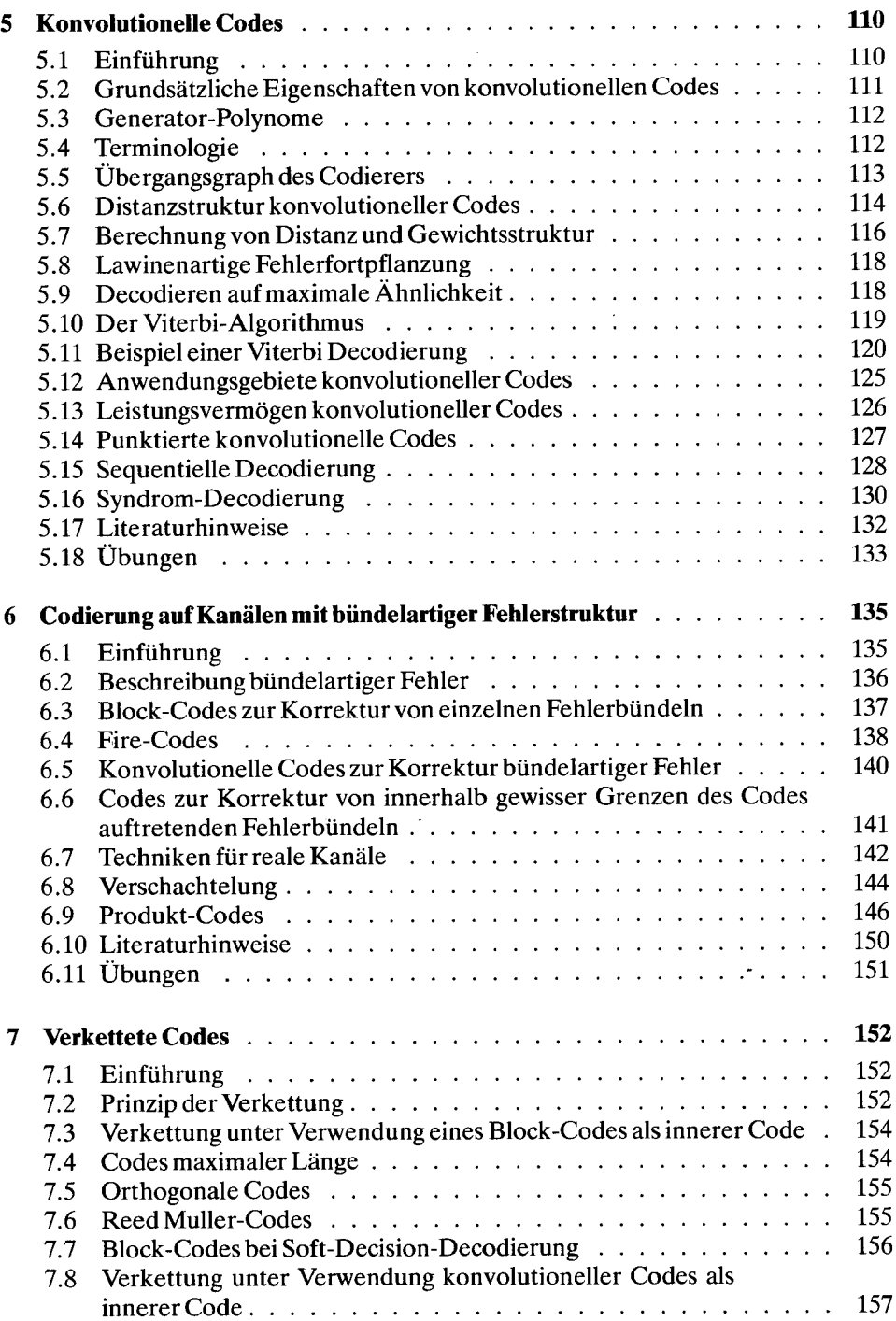

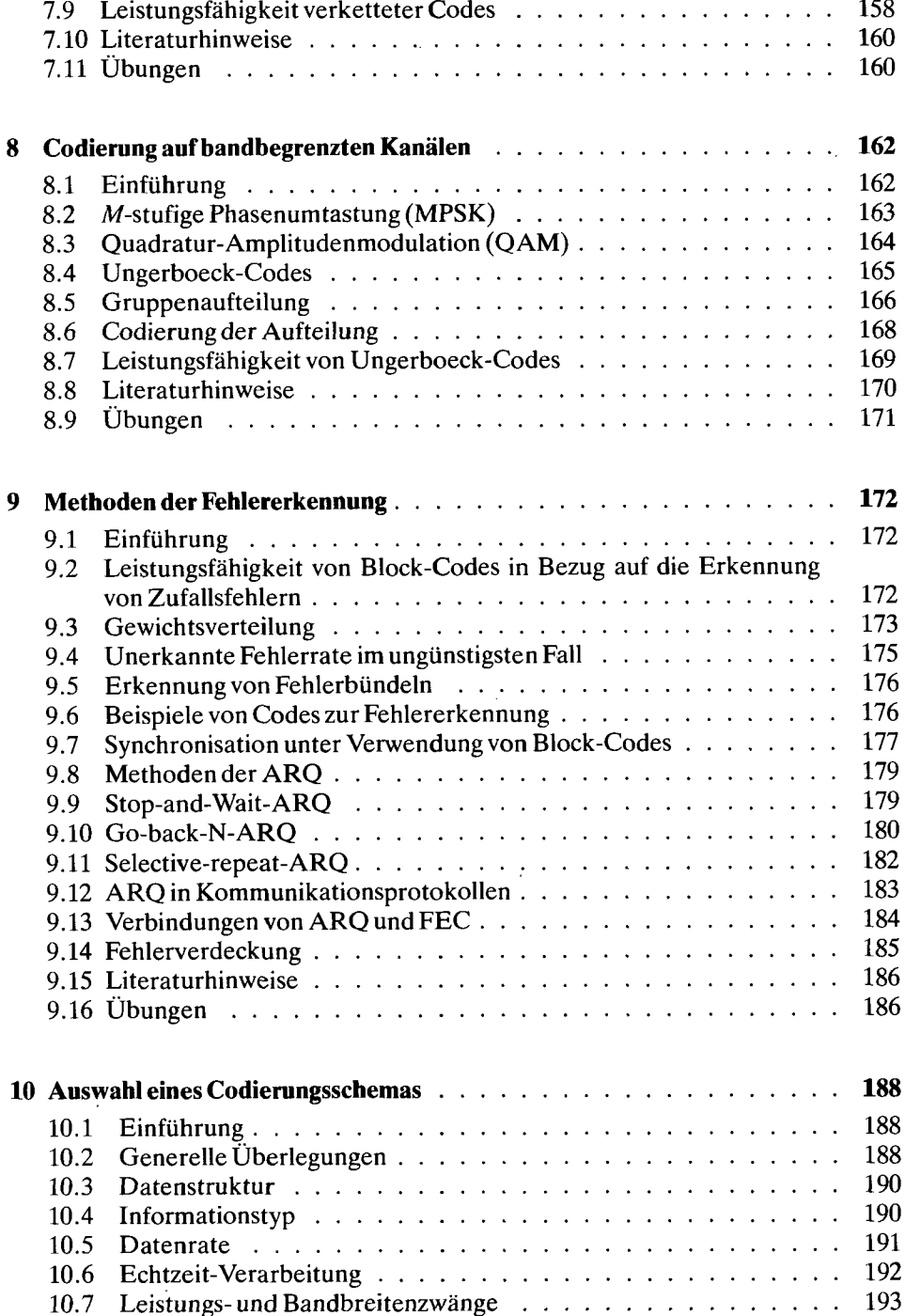

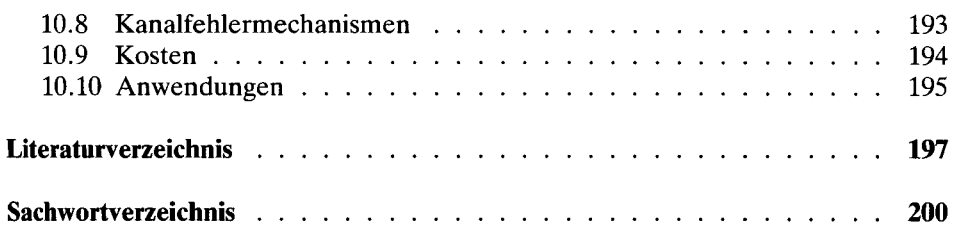

 $\sim$ 

 $\mathcal{L}^{\text{max}}_{\text{max}}$  and  $\mathcal{L}^{\text{max}}_{\text{max}}$ 

 $\sim 10$ 

 $\ddot{\phantom{a}}$ 

 $\overline{\phantom{0}}$